## **Anleitung für die Antragsstellung über service-bw für Befreiungen, Ausnahmen, Abweichungen bei ansonsten verfahrensfreien Vorhaben (betrifft ausdrücklich nur ansonsten verfahrensfreie Vorhaben, für die keine Baugenehmigung erforderlich ist):**

Da hier kein Baugenehmigungsverfahren notwendig ist, ist auf service-bw eine andere Art der Antragsstellung erforderlich:

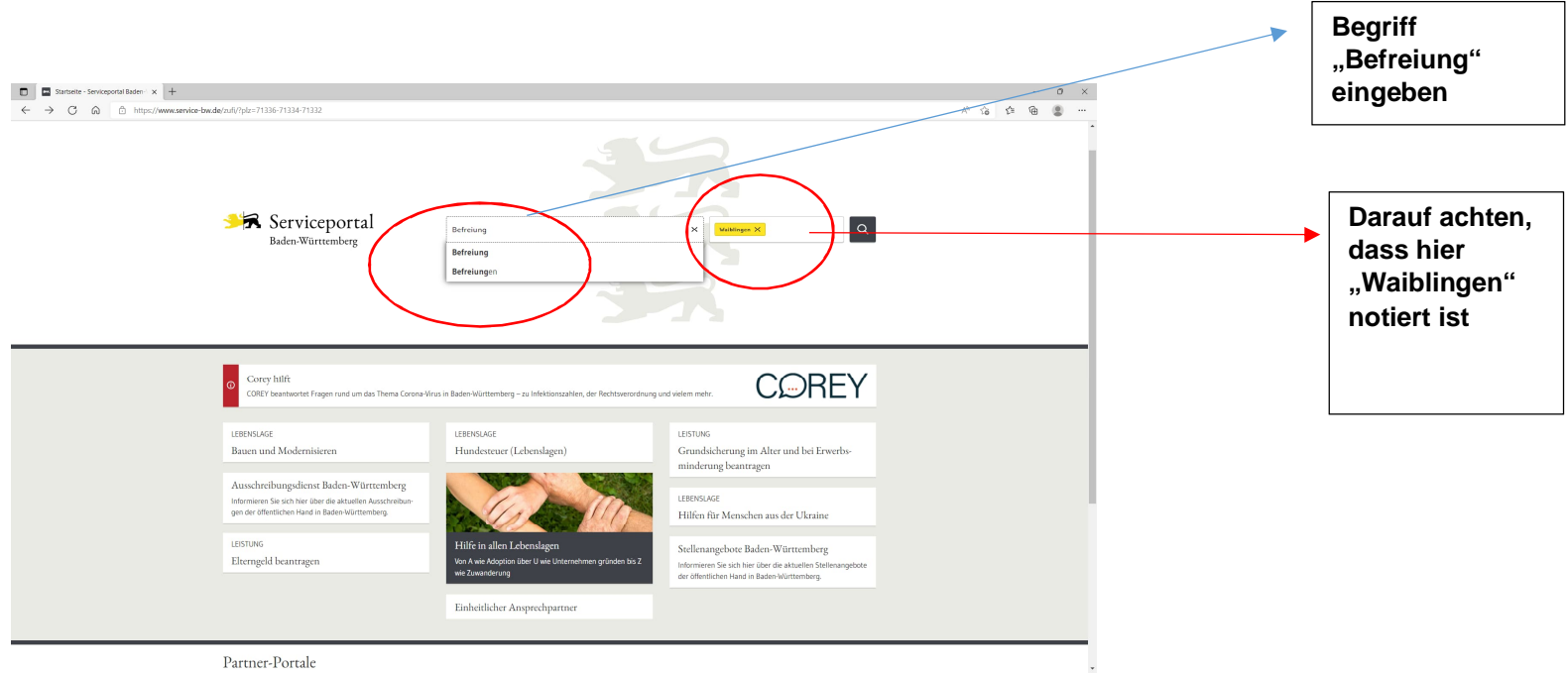

→ Zunächst einloggen im Serviceportal: www.service-bw.de

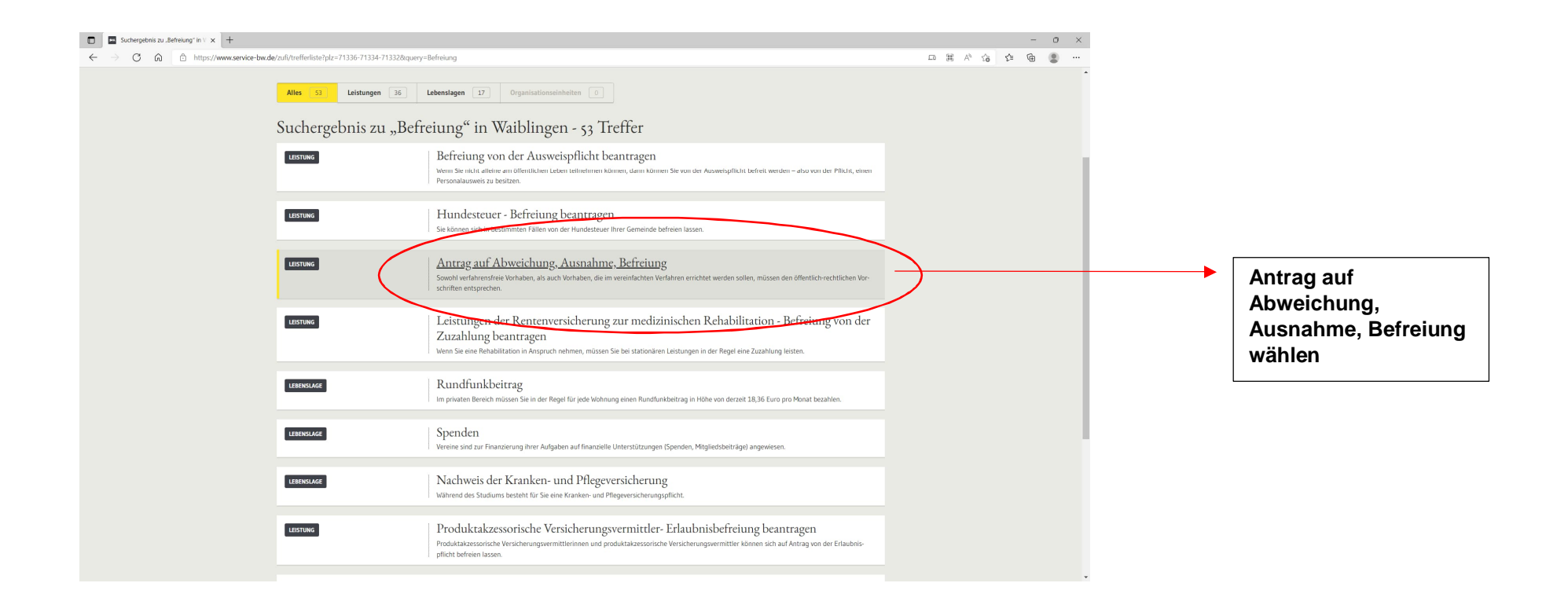

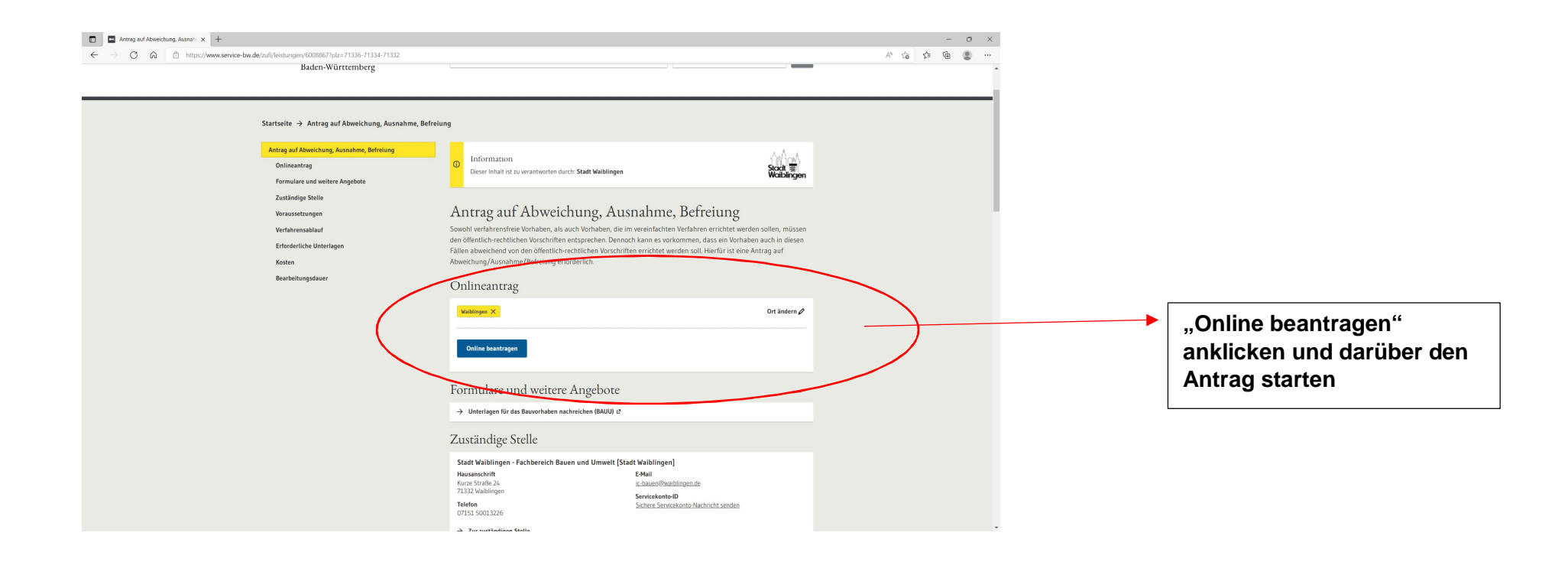

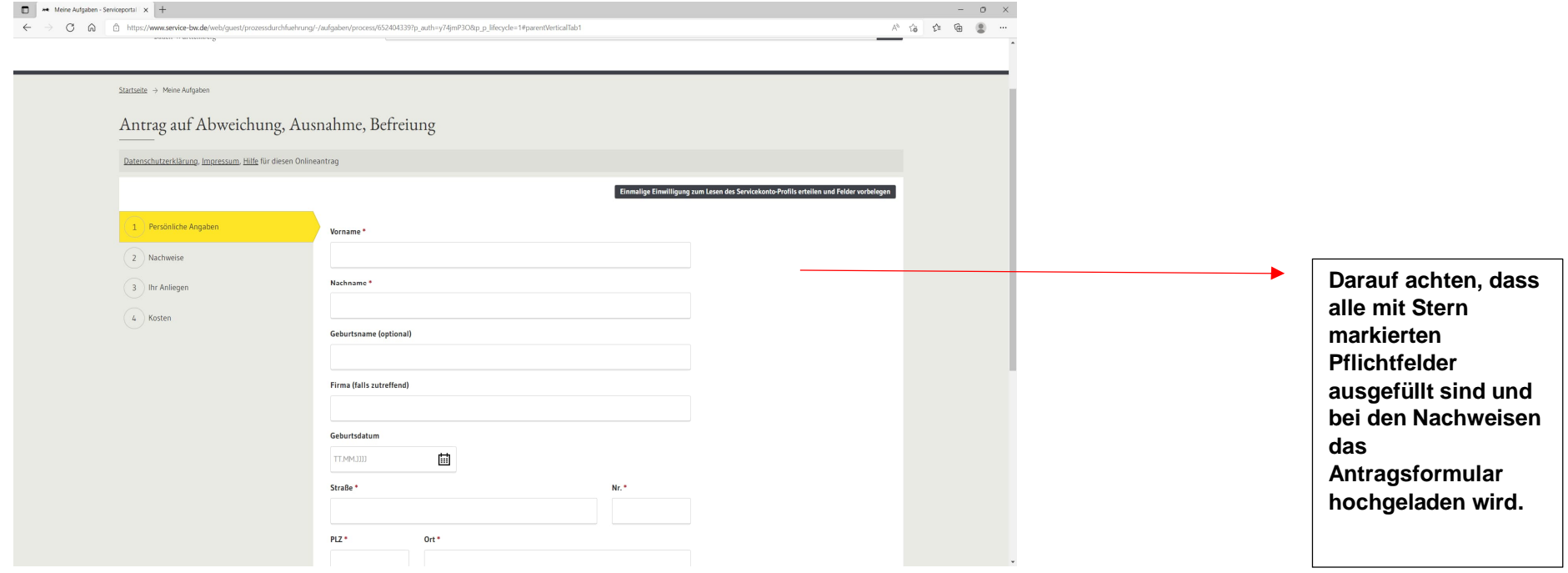

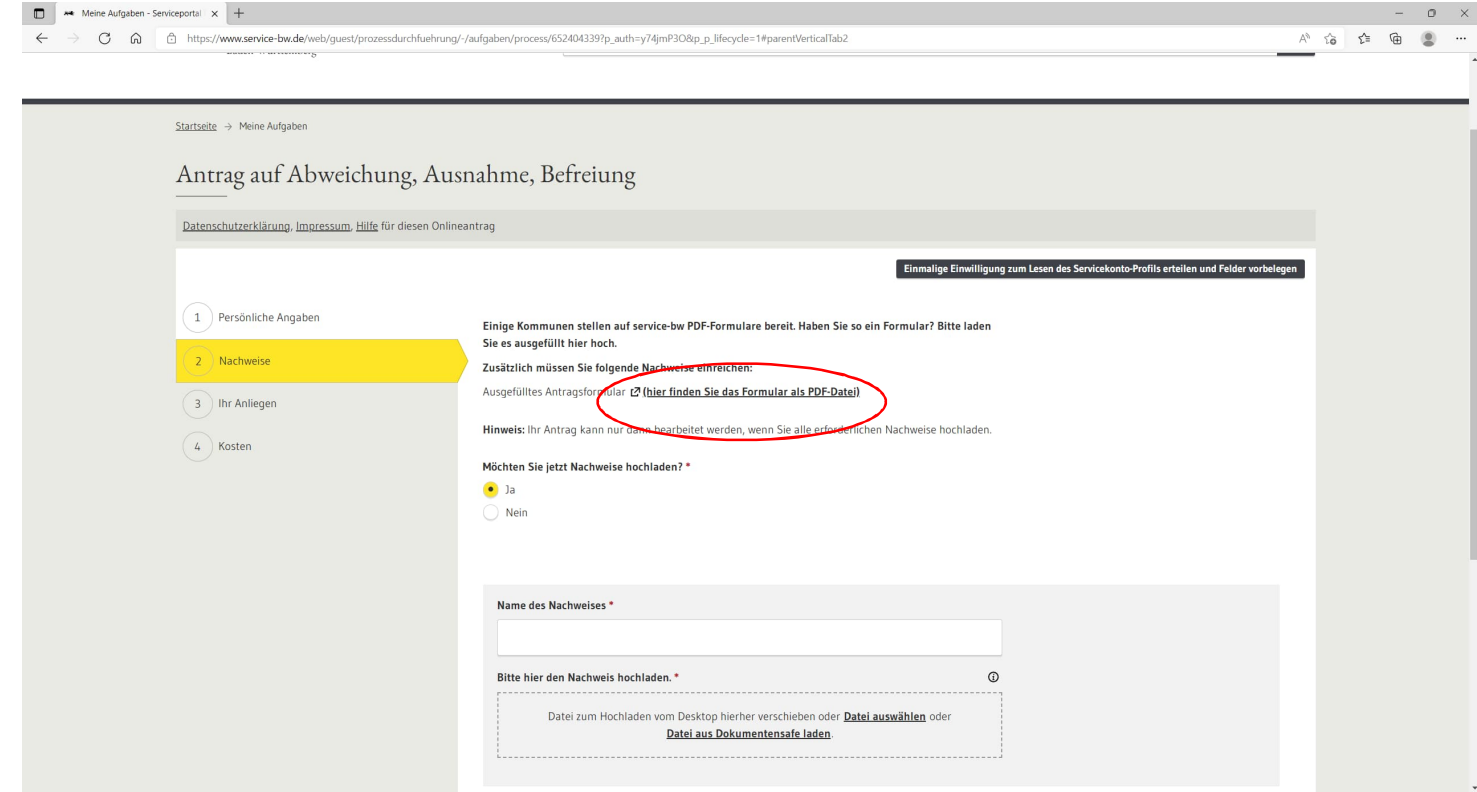

Stand 29.04.2022/ Stadt Waiblingen